# <span id="page-0-0"></span>Proportionnalité

[maths-mde.fr](http://maths-mde.fr/index.html)

4e

**K ロ ▶ K 御 ▶ K 君 ▶ K 君 ▶** ..

目

 $2Q$ 

## Table des matières

## 1 [I. Définition et propriétés](#page-3-0)

- [a. Tableau de proportionnalité](#page-4-0)
- [b. Représentation graphique](#page-5-0)
- [c. Déterminer une quatrième proportionnelle](#page-7-0)
- [d. Application \(EPI\)](#page-10-0)

## [II. Vitesse](#page-11-0)

- [a. Vitesse constante](#page-11-0)
- [b. Vitesse moyenne](#page-12-0)
- [c. Conversion d'unité de vitesse](#page-14-0)

## 3 [III. Pourcentages](#page-15-0)

 $\mathbf{F} \rightarrow \mathbf{F} \rightarrow \mathbf{F}$ 

- [a. Tableau de proportionnalité](#page-4-0)
- 
- [c. Déterminer une quatrième proportionnelle](#page-7-0)

イロト イ押 トイヨト イヨト

E

 $2Q$ 

## Activité : Poids et la masse

Utiliser [le livre numérique](http://maths-cfm.fr/index.php/4eme/proportionnalite/livre-numerique) :

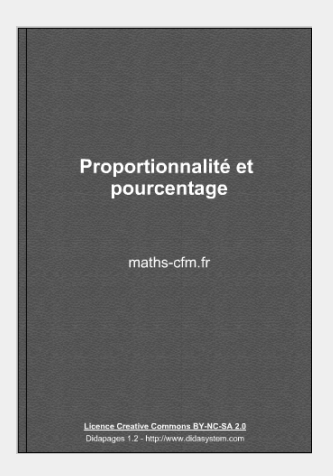

- [a. Tableau de proportionnalité](#page-4-0)
- [b. Représentation graphique](#page-5-0)
- Déterminer une quatrième proportionnelle

∢ ロ ▶ ( 何 ) ( ミ ) ( ミ )

つくい

[d. Application \(EPI\)](#page-10-0)

## <span id="page-3-0"></span>a. Tableau de proportionnalité

### Définition

Un tableau de proportionnalité est un tableau à deux lignes dans lequel la deuxième ligne est obtenue en multipliant chaque nombre de la première par un même nombre appelé le coefficient de proportionnalité.

#### Exemple

Dans le tableau de proportionnalité ci-dessous, le coefficient de proportionnalité est  $12 \div 4 = 3$ .

÷3 ↑ 4 5 9 18 6 <sup>12</sup> <sup>15</sup> <sup>27</sup> <sup>54</sup> <sup>18</sup> ↓ ×<sup>3</sup>

- Tableau de proportionnalité
- [b. Représentation graphique](#page-5-0)
- Déterminer une quatrième proportionnelle

**≮ロト ⊀何ト ⊀ ヨト ⊀ ヨト** 

 $QQ$ 

# <span id="page-4-0"></span>b. Représentation graphique

#### Propriété

Si une situation est représentée par des points alignés avec l'origine du repère alors c'est une situation de proportionnalité.

### Exemples

Ces graphiques représentent-ils des situations de proportionnalité ?

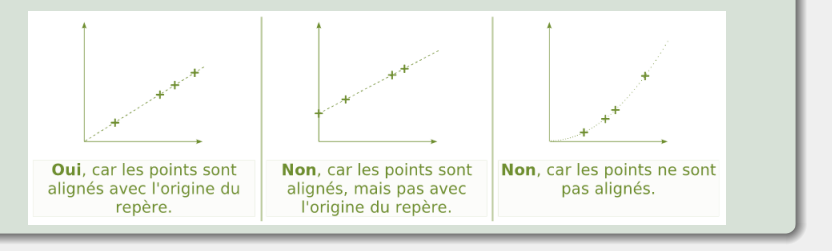

<span id="page-5-0"></span>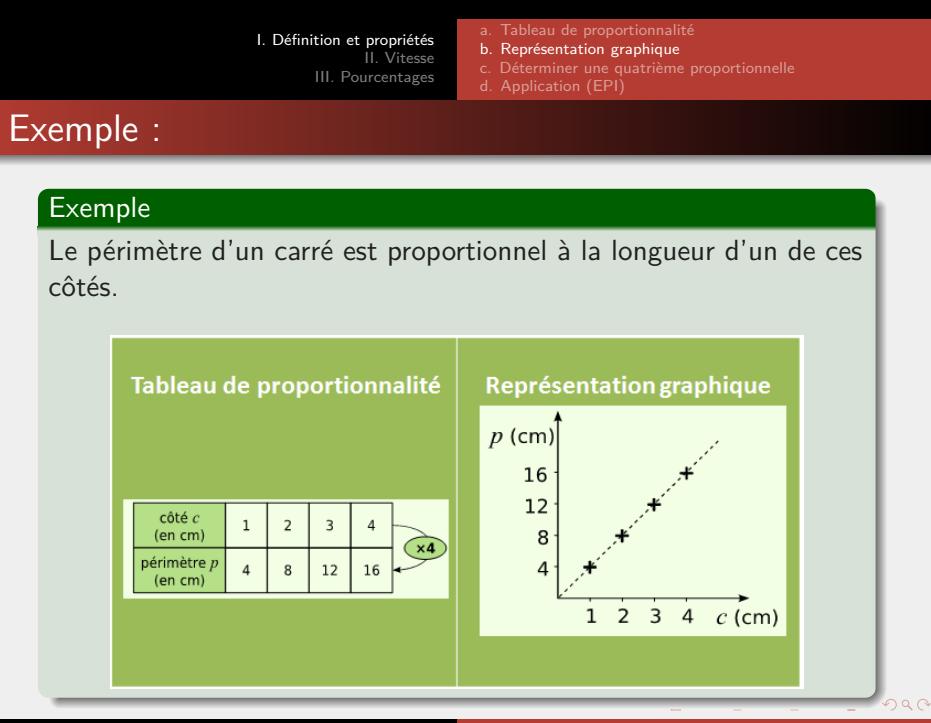

- [a. Tableau de proportionnalité](#page-4-0)
- [b. Représentation graphique](#page-5-0)
- [c. Déterminer une quatrième proportionnelle](#page-7-0)<br>de Application (EPI)

**∢ロ ▶ (母 ▶ (ヨ ▶ (ヨ ▶** 

 $209$ 

c. Déterminer une quatrième proportionnelle

### Propriété 1

On peut déterminer une quatrième proportionnelle en calculant le coefficient de proportionnalité.

### Exemple

Dans le tableau de proportionnalité 
$$
\frac{3}{18} \times \frac{5}{x}
$$
, le coefficient de proportionnalité est 18 ÷ 3 = 6. On a donc  $x = 5 \times 6 = 30$ .

<span id="page-7-0"></span>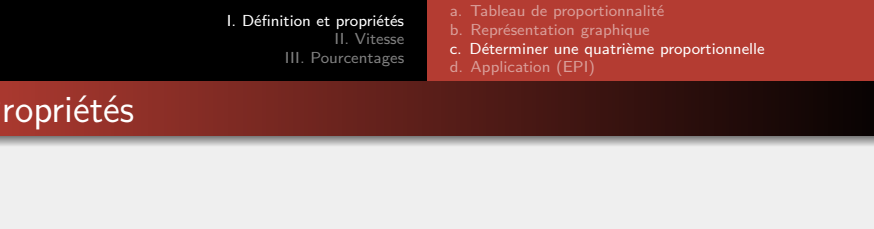

### Propriété 2

Dans un tableau de proportionnalité, les produits «en diagonale» sont deux à deux égaux.

### Exemple

$$
\begin{array}{|c|c|c|}\n\hline\n3 & 5 \\
\hline\n9 & 15\n\end{array}\n\downarrow \times 3
$$

Dans ce tableau de proportionnalité (coefficient de proportionnalité égal à 3), on a bien  $3 \times 15 = 5 \times 9$ .

 $\mathcal{A} \oplus \mathcal{P}$   $\mathcal{P}$   $\mathcal{A} \oplus \mathcal{P}$   $\mathcal{A}$ 

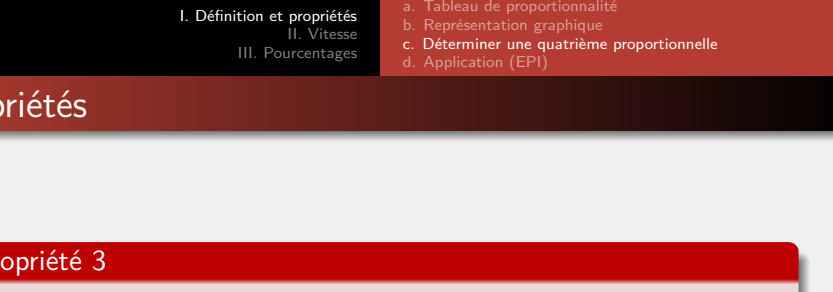

L'égalité des produits «en diagonale» permet de déterminer une quatrième proportionnelle.

### **Exemple**

Dans le tableau de proportionnalité

\n
$$
\begin{array}{|c|c|c|c|c|}\n\hline\n4 & x & x & \\
\hline\n4 & x & x & = 8 \times 7. \text{ D'où } 4x = 56 \text{ et donc } x = 56 \div 4 = 14.\n\end{array}
$$

イロト イ部 トイ君 トイ君 トー

 $\equiv$ 

 $2Q$ 

[I. Définition et propriétés](#page-3-0) [II. Vitesse](#page-11-0) [III. Pourcentages](#page-15-0) [a. Tableau de proportionnalité](#page-4-0) [b. Représentation graphique](#page-5-0) [c. Déterminer une quatrième proportionnelle](#page-7-0) [d. Application \(EPI\)](#page-10-0)

# d. Application (EPI)

Pour construire une maquette 3D du système solaire de 1m de diagonale, on prend comme référence Neptune la planète la plus lointaine du soleil (utiliser un coefficient de proportionnalité ) :

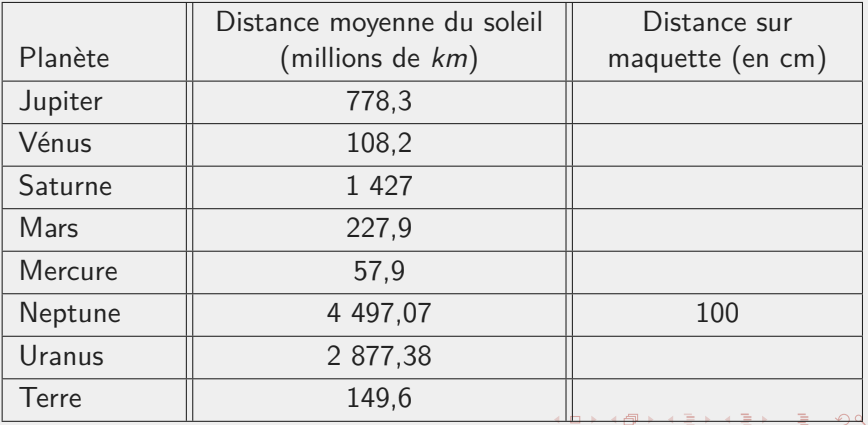

↷

- [a. Vitesse constante](#page-11-0)
- Vitesse movenne
- [c. Conversion d'unité de vitesse](#page-14-0)

 $\left\{ \begin{array}{ccc} 1 & 0 & 0 \\ 0 & 1 & 0 \end{array} \right.$ 

 $QQQ$ 

# <span id="page-10-0"></span>a. Vitesse constante

### Définition

On dit qu'un objet se déplace à vitesse constante lorsque la distance qu'il parcourt est proportionnelle au temps. On appelle alors sa vitesse le coefficient de proportionnalité.

### Exemple

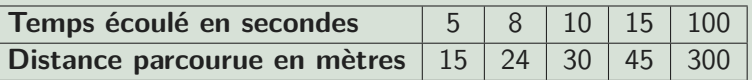

Ce tableau est un tableau de proportionnalité, ce qui indique que le véhicule se déplace à vitesse constante. Le coefficient de proportionnalité est 3 : sa vitesse est de 3 mètres par seconde (3  $m/s$ ).

- 
- [b. Vitesse moyenne](#page-12-0)
- [c. Conversion d'unité de vitesse](#page-14-0)

つくい

# <span id="page-11-0"></span>b. Vitesse moyenne

## Définition :

On appelle vitesse moyenne d'un objet qui parcourt une distance donnée en un temps donné, la vitesse à laquelle l'objet se serait déplacé sur la même distance et dans le même temps s'il s'était déplacé à vitesse constante.

## Propriété

La vitesse moyenne d'un objet qui parcourt une distance d en un temps t est donnée par la formule :

$$
v=\frac{d}{t}
$$

Remarques : L'unité de vitesse dépend de l'unité de la distance et de l'unité du temps.  $4$  ロ )  $4$   $\overline{m}$  )  $4$   $\overline{m}$  )  $4$   $\overline{m}$  )

[I. Définition et propriétés](#page-3-0) [II. Vitesse](#page-11-0) [III. Pourcentages](#page-15-0) [b. Vitesse moyenne](#page-12-0) [c. Conversion d'unité de vitesse](#page-14-0)

# <span id="page-12-0"></span>**Exemples**

### Exemple 1

Une voiture parcourt 400 km en 5 heures. Sa vitesse moyenne a été de  $\frac{400}{5} = 80 \text{ km/h}.$ Le son parcourt 1000 mètres en 2,95 secondes dans l'air. Sa vitesse moyenne est de  $\frac{1000}{2,95} \approx 339 \,\mathrm{m/s}.$ 

### Exemple 2

Un avion se déplaçant à 850 km/h pendant 4 heures parcourt  $850 \times 4 = 3400$  km.

### Exemple 3

Combien de temps faut il pour parcourir 450 mètres à la vitesse de  $3 \text{ m/s}$ ?  $\frac{450}{3}$  = 150. Il faudra 150 secondes, soit 2 minutes et 30 secondes.

- 
- Vitesse movenne
- [c. Conversion d'unité de vitesse](#page-14-0)

∢ ロ ▶ ( 何 ) ( ミ ) ( ミ )

つくい

# c .Conversion d'unité de vitesse

### Propriété

Pour convertir une vitesse donnée en m/s en km/h, on la multiplie par 3,6.

Si v représente la vitesse en m/s. La vitesse en  $km/s$  est donc  $\frac{v}{1000}$ . Comme 1 h = 3600 s, la vitesse en m/s est donc  $\frac{v}{1000} \times 3600 = 3,6 \times v.$ 

#### Exemple

 $80 \text{ km/h} = 80 \div 3.6 \text{ m/s} \approx 22.2 \text{ m/s}.$  $339 \text{ m/s} = 339 \times 3.6 \text{ km/h} = 1220.4 \text{ km/h}.$ 

## <span id="page-14-0"></span>III. Pourcentages

#### Propriété

Pour calculer le pourcentage d'une quantité  $x$  par rapport à une quantité y, on calcule :  $\frac{x}{y} \times 100$ .

#### Propriété

Pour calculer  $x\%$  d'un nombre, on multiplie ce nombre par  $\frac{x}{100}$ .

∢ ロ ▶ ( 何 ) ( ミ ) ( ミ )

# <span id="page-15-0"></span>III. Pourcentages

### Exemple

Dans le collège, il y a 125 élèves de quatrième et 180 élèves de troisième. 40% des élèves de quatrième et 60% des élèves de troisième mangent à la cantine.

Quel est le pourcentage d'élèves qui mangent à la cantine parmi les élèves de quatrième et de troisième réunis ?

- Calcul du nombre d'élèves de quatrième qui mangent à la cantine : 40% de 125 :  $\frac{40}{100} \times 125 = 50$ .
- Calcul du nombre d'élèves de troisième qui mangent à la cantine :  $60\%$  de  $180 : \frac{60}{100} \times 180 = 108$ .
- Calcul du pourcentage correspondant à 233 élèves sur 305 :  $\frac{158}{305}\times100\approx51,$ 8. Le pourcentage d'élèves est d'environ 51,8%.

 $\left\{ \begin{array}{ccc} 1 & 0 & 0 \\ 0 & 1 & 0 \end{array} \right.$ 

 $QQQ$